# 総合メディカルWEBセミナー簡易マニュアル 【視聴編】

2022年7月版

る 総合メディカルグループ

Copyright Sogo Medical Co., Ltd. All Rights Reserved.

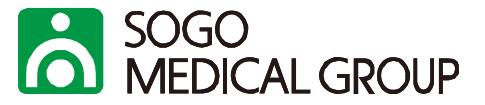

### **PC**

Windows: Windows7 以降 Mac OS X: 10.9 以降

# ブラウザ

- ・Internet Explorer 11以降
- ・Google Chrome 30以降
- ・Microsoft Edge 12以降
- ・Safari7以降
- ・Firefox27以降

## 推奨する通信環境

1. 実測値 下り1.2Mbps

タブレット・モバイルデバイス ・Surface PROまたはWin8.1以降 ・iOSと1Androidデバイス

# 2-1.WEBセミナーに参加する(メール受信)

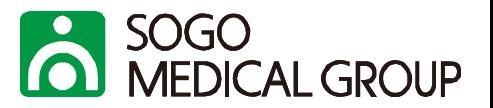

セミナー開催3日前、もしくは申込時にご送付したURLをクリックしてご参加登録をしてください。(次頁参照) 登録後、セミナー登録時に入力したメールアドレスに参加登録用メールが届くので、届いたURLから参加登録して、 個別にURLを取得してください。

#### ※登録およびURL取得は、セミナー当日でなく事前に行っていただくこともできます。

平素より大変お世話になっております。このたびは弊社 Web セミナーにお申し込みいただき、誠にありがとうございます。

セミナー開催日程が近づいてまいりましたので、ご参加用のURL をご送付させていただきます。

【開催セミナー概要】

開催日時: 2021年5月12日 (水) 14:00~16:00

テーマ:2024 年ー「医師の働き方改革」に向けた労務課題とは~今こそ求められる時間外労働上限規制に向けた"労働時間管理"と医師業務の軽減化対策~

|講師:社会保険労務士事務所| インターフェイス 代表| 有江| 幹泰氏|

下記のURLをクリックしていただき、セミナーにご参加ください。

https://zoom.us/i/94313859836?pwd=eVIWRkILOGxYa245S2daYiJKd3pIQTO9

(ご連絡)

・当日は、開催時間30分前より接続可能となります。

・当日のレジュメは下記に掲載しております。マニュアルも併せて掲載しておりますので、事前にご確認ください。

https://area34.smp.ne.ip/area/switch/00002G0002c2E8HvhI/resumeURL

・マニュアルに記載の通り、Zoom のログイン時には、お名前に会員番号(非会員の方は、代表電話番号を市外局番よりご入力ください。)、メールアドレスはお申込みいただいた際のメールアドレスを

←URLをクリックしてセミナー参加登録

### 資料は画面上に表示されますが、レジュメを事前に印刷していただくことも可能です。(11ページ参照。) なお、レジュメは開催1週間前を目安にアップロードさせていただきます。

# 2-2.WEBセミナーに参加する(参加者登録後、URL取得)

ウェドナー登録

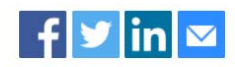

#### トピック 2022年診療報酬改定内容と対応

お手数ですが、以下入カフォーマットに必要事項入力の上、ご自身でURLを取得して 説明 ください。

(ヤミナー概要)

持続可能な社会保障体制構築のために"誰もがより長く健康に活躍できる社会の実現"に 向けた、「健康寿命の延伸」や「医療・福祉サービス改革」を踏まえた2022年の診療 報酬改定となります。恐らく、2021年介護報酬改定と同様に「重症化予防」という視 点からアウトカム要件が新設されたり、既存の基準が強化される可能性が高いでしょ う。また、2020年改定に続いて、「地域包括ケアシステムに基づく病床機能の分化・ 強化」「働き方改革」の推進、診療所では「かかりつけ医機能の強化&在宅医療の推 谁」がキーワードとなるでしょう。そこで今セミナーにおいては、改定内容のポイン トと各項目別の対応策をお伝えいたします。

メールに記載の**URL**をクリック後、参加者登録を 行っていただきますと登録したメールアドレス宛 に参加用**URL**が届きます。

SOGO<br>MEDICAL GROUP

登録メールアドレスに届いたメールに記載されて いる**URL**からご参加ください。

#### ※複数台の**PC**からご参加の場合は、お手数です が、それぞれにご登録をお願いいたします。

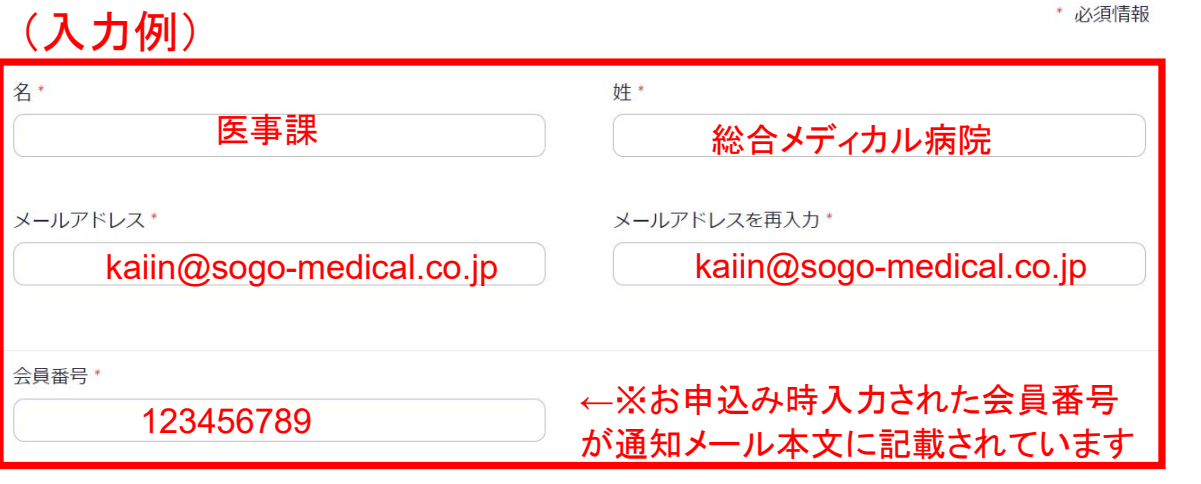

 $\circ$ 

**<sup>←</sup>**【重要】聴講時にはほかのお客様に参 加者のお名前が見えることはありません が、個人名で登録するとご質問されたと きに名前が表示される場合があります。 個人名の表示を避けたい場合は、入力 例のように姓名欄へ病院名などをご入力 ください。

SOGO<br>MEDICAL GROUP 3.プログラムのインストール(未インストールの場合のみ)

Webセミナーは、zoomのセミナーシステムを使用します。 PCにZoomのプログラムがインストールされていない場合はインストールをお願いいたします。

●Google Chrome、Microsoft Edgeの場合

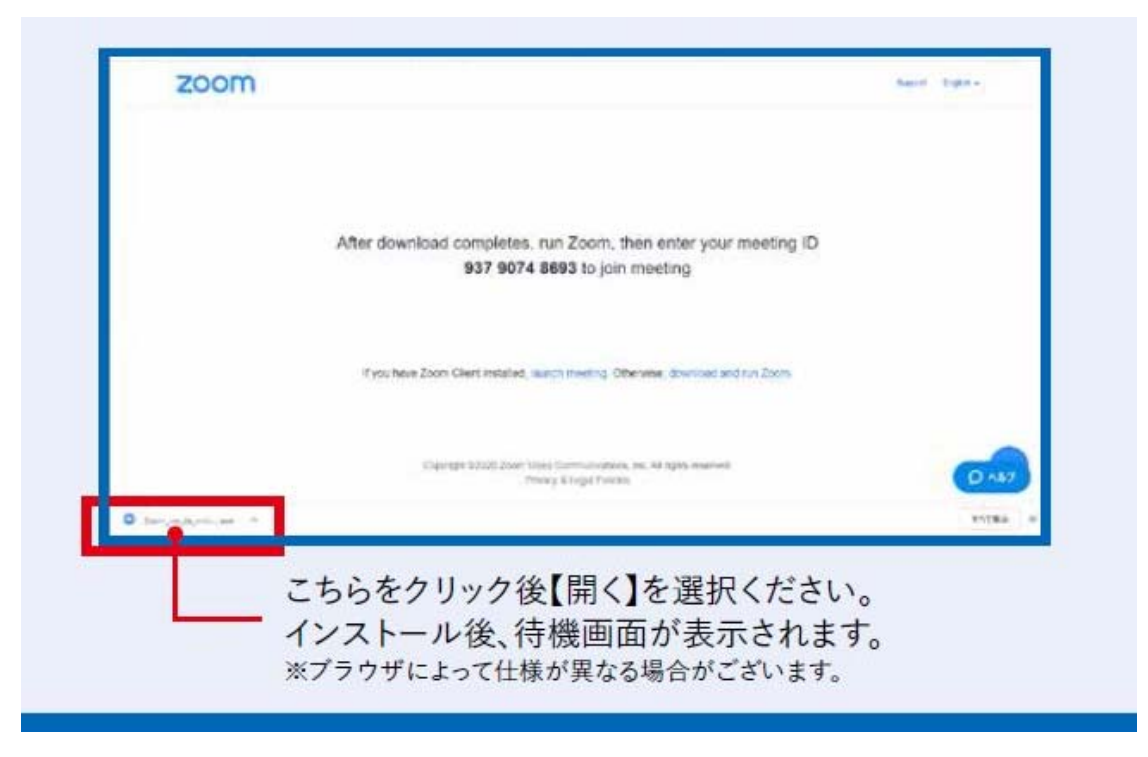

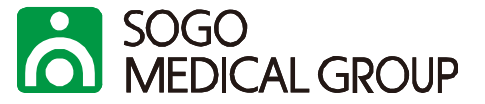

登録後、入力したメールアドレス宛に参加用URLが届きますので、そちらから接続してください ※メールソフト等により、表示は異なる場合がございます。

#### 診療報酬請求の各部門の運用と対策

- 日時 2022年7月27日 02:00 PM 大阪、札幌、東京
- ウェドナー ID 919 9365 1900
- 187581 パスコード

カレンダー (.ics) へ追加 | Google カレンダーへ追加 | Yahoo! カレンダーへ追加

登録はいつでもキャンヤルできます。

質問は以下へ送信してください: admin-zoom01@sogo-medical.co.jp。

Zoom に参加する方法

#### PC. Mac. iPad. または Android から参加する

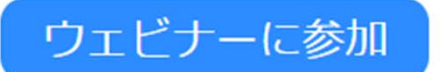

上記のボタンが機能しない場合は、このリンクをブラウザに貼り付けてください。

https://zoom.us/w/91993651900?tk=EMI5an- 66HkEkVRih52vA\_pz\_5BTI5dePF95KitqwE.DQMAAAAVaz-

6vBZCLVI5U0hOQIRFT0JiZFpfUVNySE1BAAAAAAAAAAAAAAAAAAAAAAAAAAAAAAAA&pwd=aTFVU081L1dOdWdGNnBiZIBwR00zdz09&uuid=WN\_zeCrBVYPTXOqsYAGifUw-

### ↑「ウェビナーに参加」もしくはURLをクリック

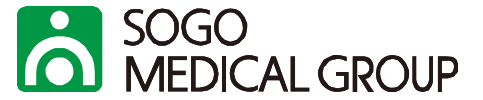

ブラウザが表示しているダイアログのZoom Meetingsを開くをクリックしてく

ださい

#### ダイアログが表示されない場合は、以下のミーティングを起動をクリックしてく

ださい

「ミーティングを起動」をクリックすると、サービス利用規約とプライバシーステートメントに同意 したことになります。

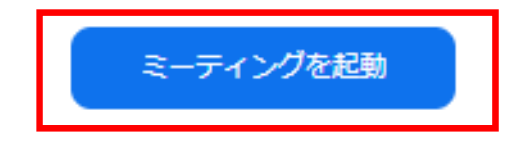

↑「ミーティングを起動」をクリック

Zoomクライアントをインストールしていないのですか? 今すぐダウンロードする

Zoom は、当社のウェブサイトで Cookie および類似技術を使用しています。 プライバシースX テートメント

> すべての COOKIE を受け入れる Cookie の設定

↑このような表示が出た場合は、「すべてのCOOKIEを受け入れる」をクリックしてください。

# 5.受講中画面

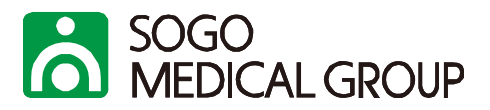

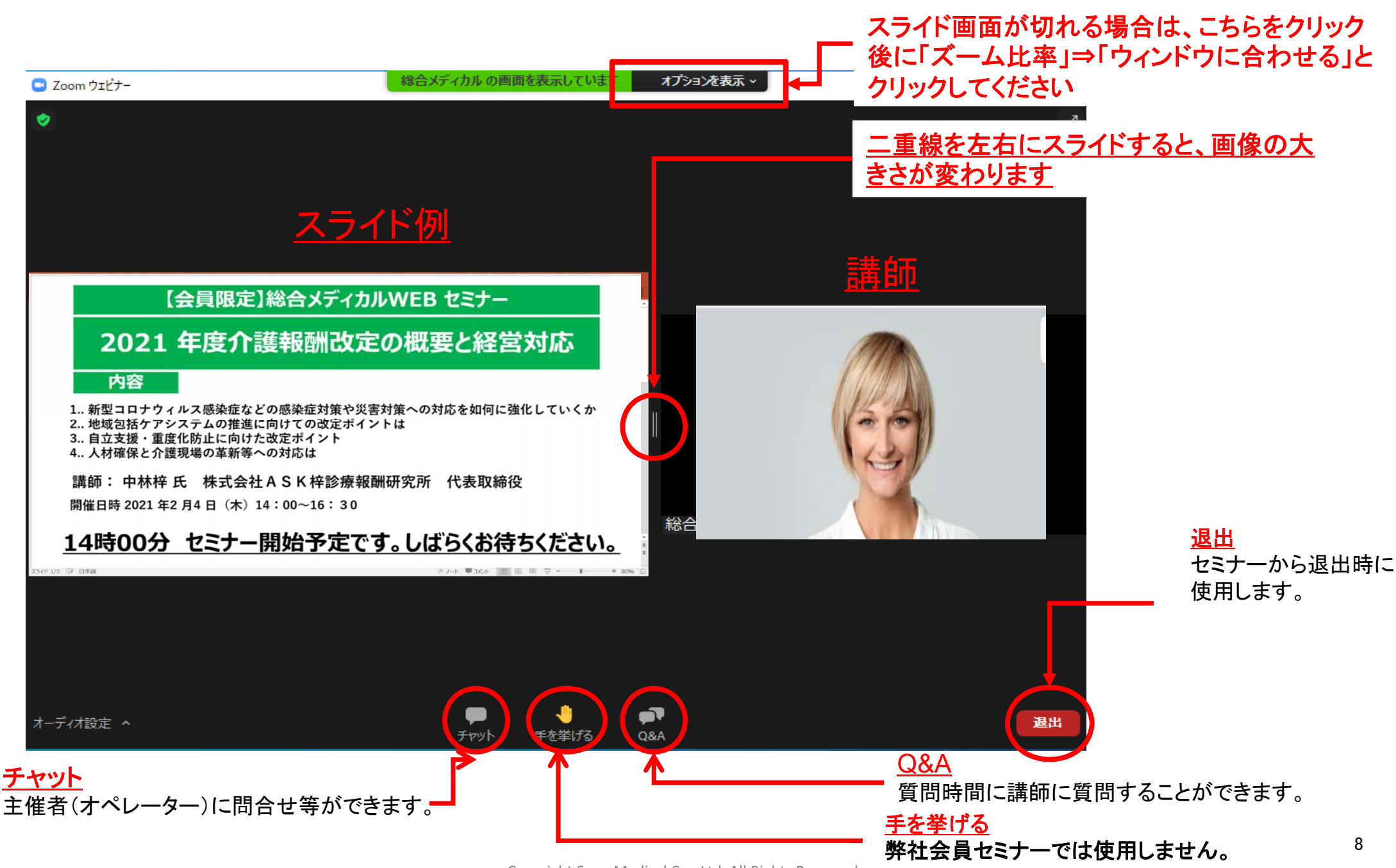

Copyright Sogo Medical Co., Ltd. All Rights Reserved.

6. 主催者·オペレーターにチャットで連絡する

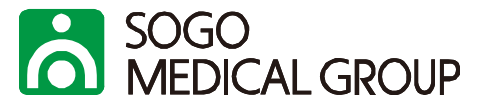

### セミナー開催中、主催者やオペレーターにチャットで連絡することができます。 連絡が必要な場合は、「チャット」からご連絡ください。

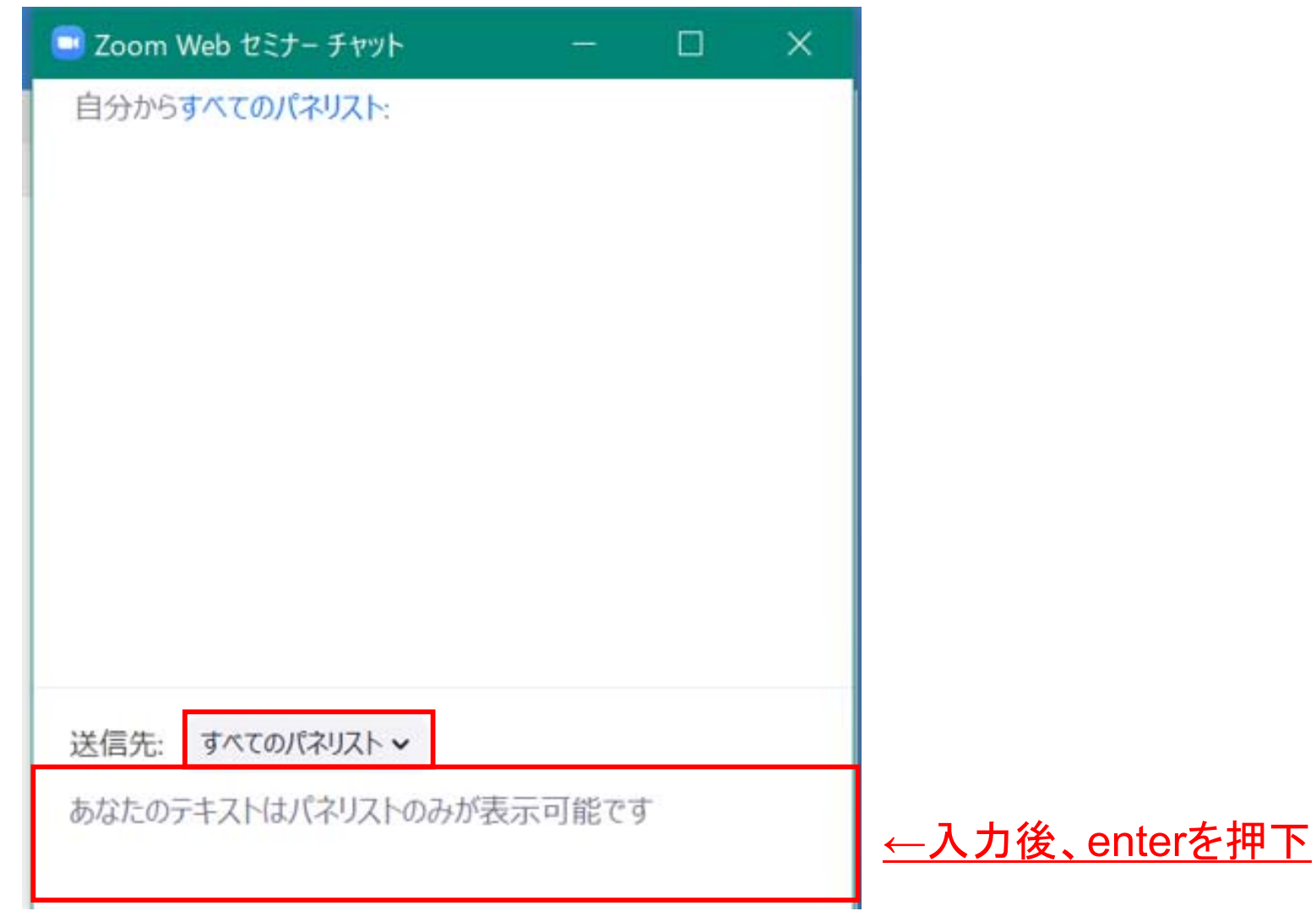

# 7.講師に質問する

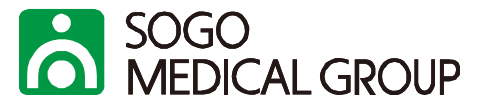

講演後、質問時間がある場合には講師にQ&Aを使って質問することができます。

ご質問の内容を講師が確認し、口頭で回答していただきます。

なお、弊社セミナーにおきましては参加者の方が画像や音声を出して質問することができませんので、ご了 承ください。

講演時間内にご質問できなかった場合はアンケートにご記入いただきますと、後日講師にご回答いただき ご連絡差し上げますが、回答までにお時間を要する場合がございますので、ご了承ください。

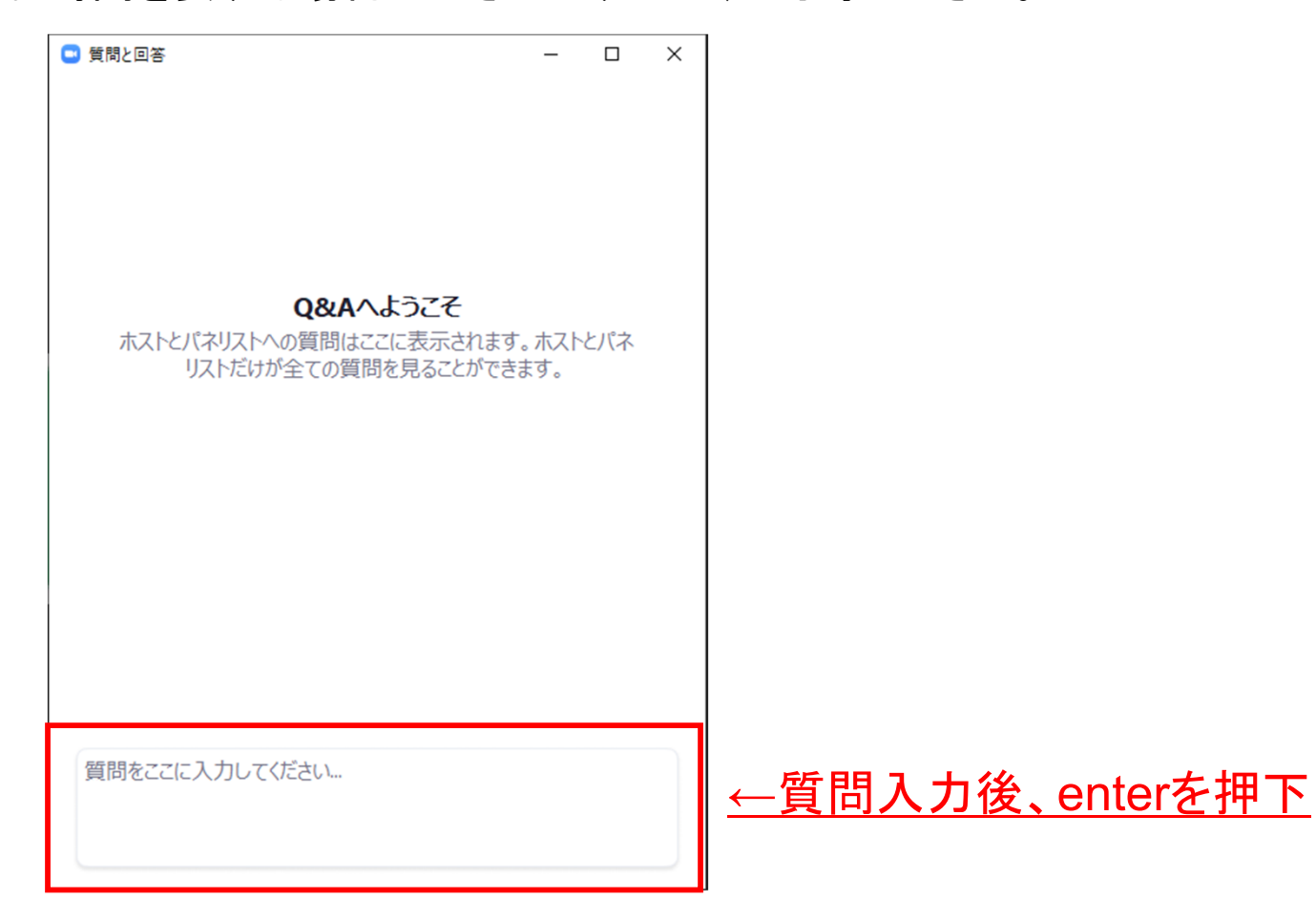

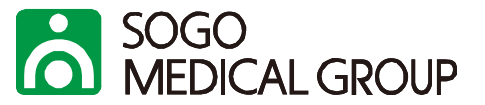

### 事前にお届けするメールに、レジュメダウンロード用のホームページアドレスが記載されていま す。該当テーマのレジュメが掲載されていますので、レジュメを取得してください。

平素より大変お世話になっております。このたびは弊社 Web セミナーにお申し込みいただき、誠にありがとうございます。

セミナー開催日程が近づいてまいりましたので、ご参加用のURL をご送付させていただきます。

【開催セミナー概要】

開催日時: 2021年5月12日 (水) 14:00~16:00

テーマ:2024 年ー「医師の働き方改革」に向けた労務課題とは~今こそ求められる時間外労働上限規制に向けた"労働時間管理"と医師業務の軽減化対策~

|講師:社会保険労務士事務所| インターフェイス 代表 有江 幹泰氏|

下記のURLをクリックしていただき、セミナーにご参加ください。 ※ID・パスワード等は不要ですので、URL をクリックするのみでご参加いただけます。 https://zoom.us/i/94313859836?pwd=eVIWRkILOGxYa245S2daYiJKd3pIQT09

(ご連絡)

・当日は、開催時間30分前より接続可能となります。

・当日のレジュメは下記に掲載しております。マニュアルも併せて掲載しておりますので、事前にご確認ください。

**←**クリックhttps://area34.smp.ne.jp/area/switch/00002G0002c2E8HvhI/resumeURL

・マニュアルに記載の通り、Zoom のログイン時には、お名前に会員番号(非会員の方は、代表電話番号を市外局番よりご入力ください。)、メールアドレスはお申込みいただいた際のメールアドレスを

#### セミナー当日はアクセスが集中し、一時的にダウンロードできなくなる可能性がありますので、できるだ け事前にダウンロードをお願いいたします。また、ダウンロードできない場合は、下記の方法をお試しく ださい。

・レジュメを右クリックし、「対象をファイルに保存」から一度保存する。

- ・上画面の「詳細を見る」をクリック後に表示される画面内にある「レジュメ」をクリックする。
- どちらもダメな場合は、少し時間をおいてからダウンロードしてみてください。

8-2.レジュメをダウンロードする。(任意)

SOGO<br>MEDICAL GROUP

レジュメの容量が大きい場合、混雑をさけるために他サイトからレジュメをダウンロードしていただ くことがあります。「レジュメ」を表示されるパスワードとリンクから、ダウンロードしてください。

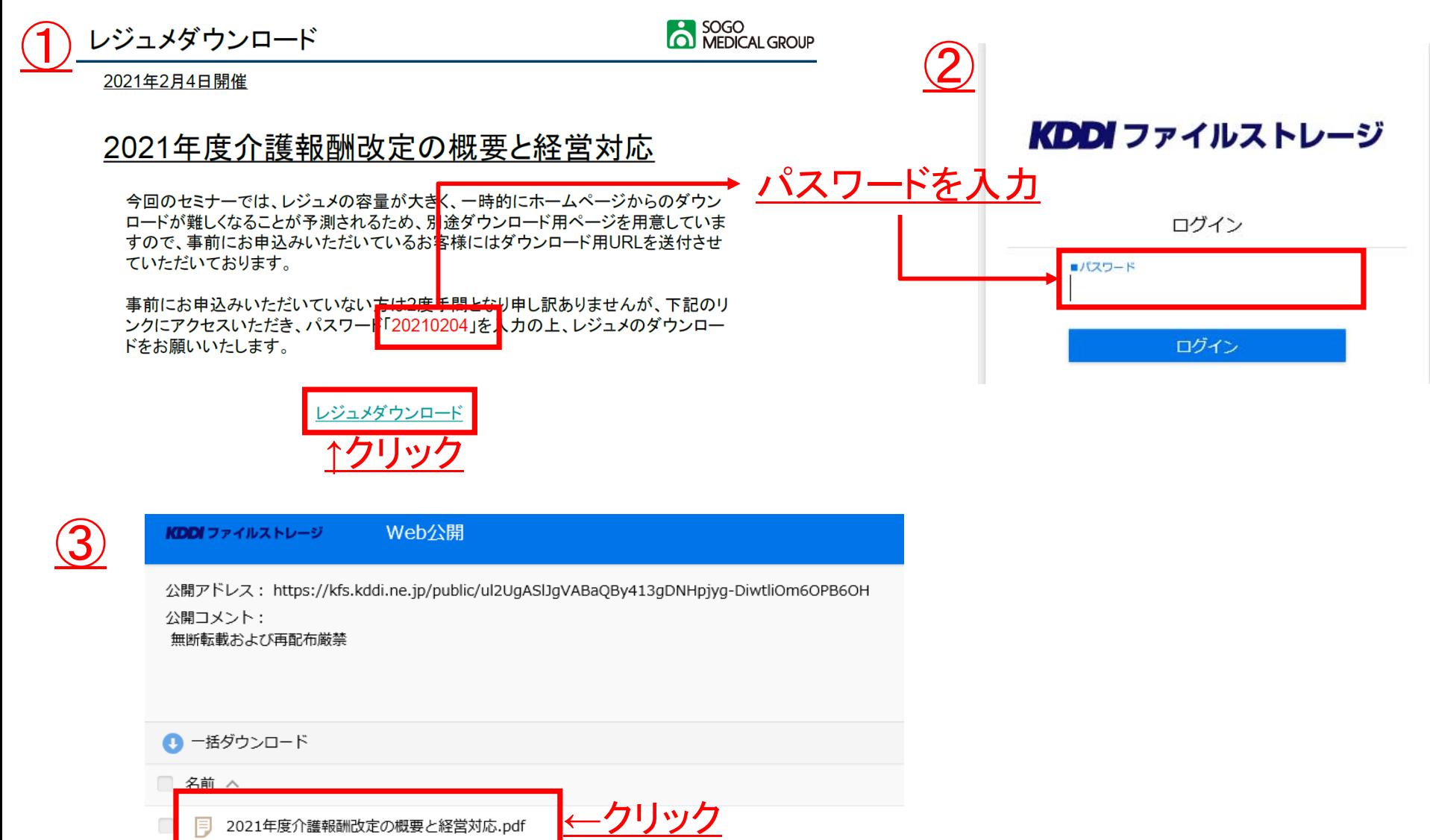

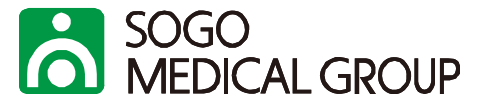

### 1. パソコンやデバイスのスピーカーがミュートになっていないか、ご確認ください

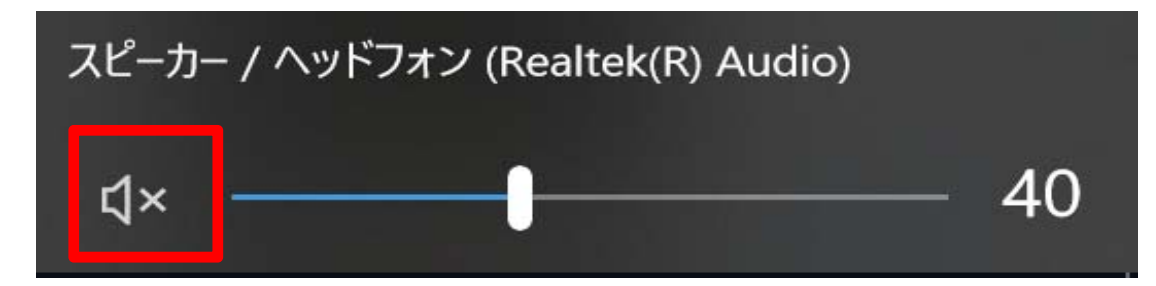

上記の方法で解決しない場合はイヤホン接続をお試しいただくか、一旦退出後に再度接続、または PCの再起動などをお試しください。

# 10.アンケートに回答する(質問する)

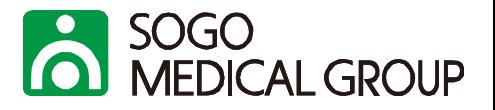

セミナー終了後、お申し込みいただいたお客様全員にセミナーアンケートフォームをメールにて ご送付します。(セミナー終了予定時刻に送付予定)

アンケートフォームからご質問いただくこともできますので、質問時間内にご質問できなかった場 合はアンケートからご質問をお願いいたします。

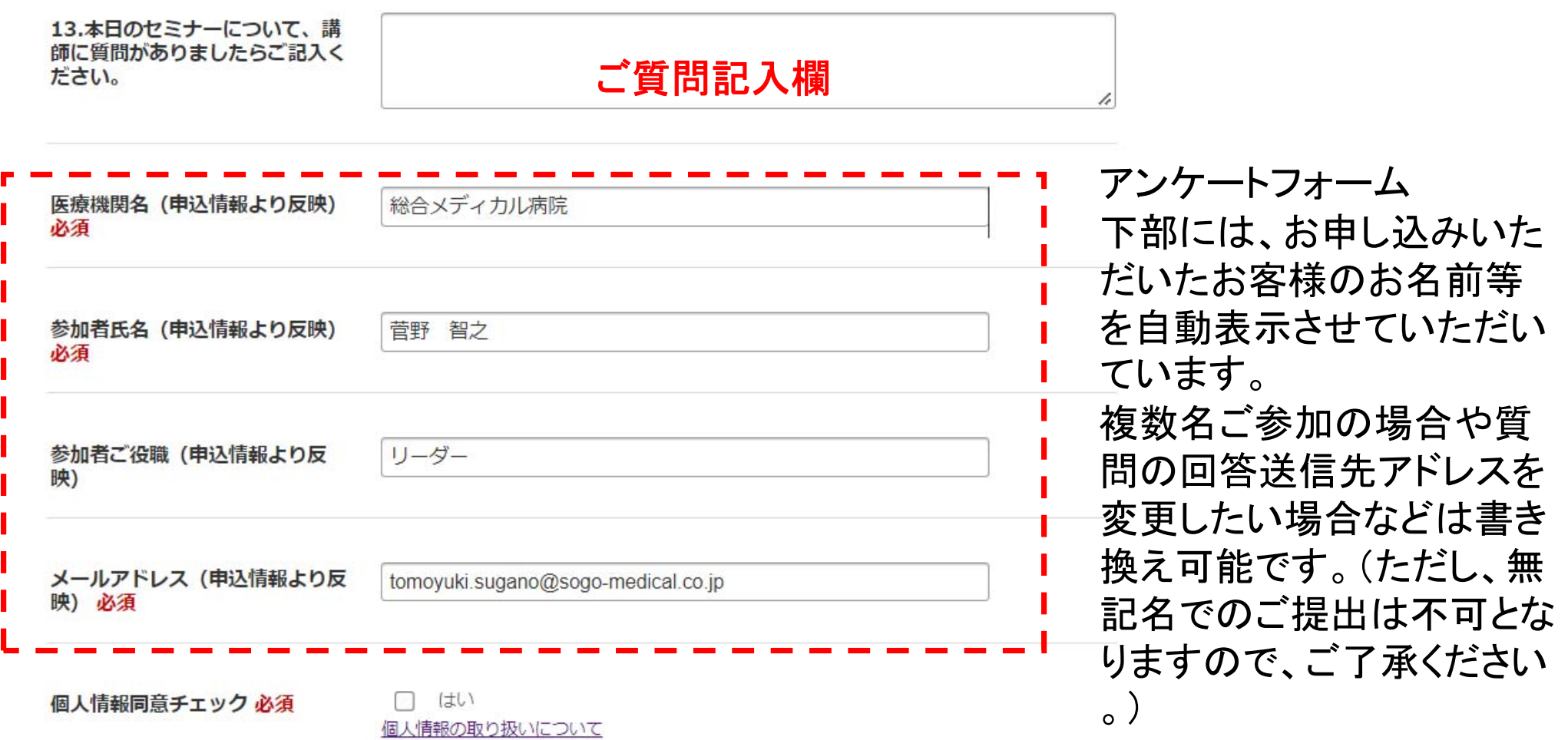

# (参考)動画配信を視聴する①

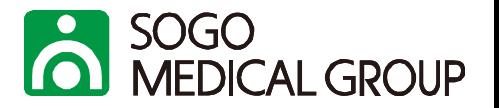

Webセミナーにおきましては、講師の了承を得ることができた場合、セミナー終了後に一定期間 の動画配信を行います。視聴方法については、以下をご確認ください。

①サクシード会員専用ホームページ(https://succeed-members.sogo-medical.co.jp)にログイン する。

②画面右上よりログインID、パスワードを入力いただき、ログイン

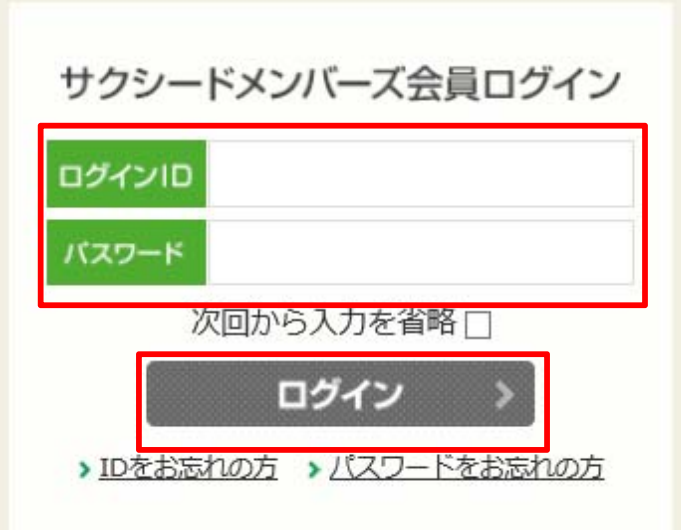

# (参考)動画配信を視聴する②

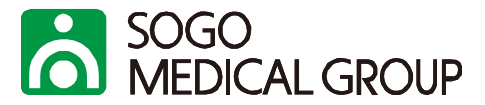

### ③ページ下部の「Special.03 会員セミナー」の画像をクリック

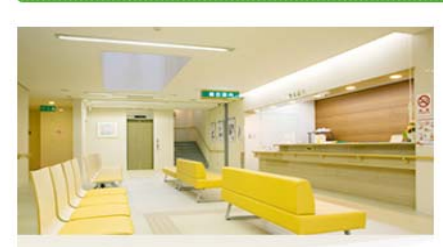

#### Special.01

経営相談

診療時の実務的な問題や経営面での課題な ど、ちょっとした疑問から深刻な悩みま で、あらゆるレベルのご相談にお答えしま す。

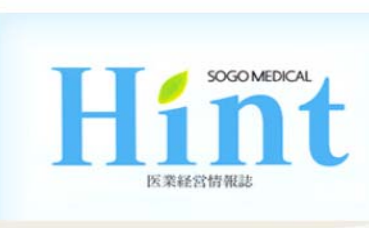

特典一覧

#### Special.02

医業経営情報の提供 経営情報誌「Hint」 (隔月発行)、 「Hint-point」 (隔週)、「メディカル ウェーブ」 (火・金)、ドクター向け情報 誌「DtoD」 (季刊発行) 等の情報サービ スです。

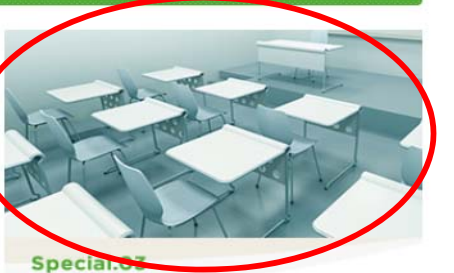

#### 会員セミナー 皆さまのお役に立つ内容の各種セミナー· 研修会を、年100回以上、全国各地で開催 しています。

### ④ページ中央の「会員セミナー動画配信のご案内」をクリック

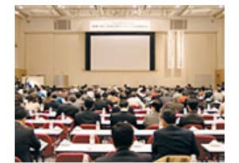

会員ヤミナー申し込み

開催予定のセミナーをご案内しています。 詳細内容をご確認のうえ、参加ご希望の方はお申し込みフォームよりご登録をお願いします。 会員セミナー申し込み

# 会員セミナー 動画配信のご案内

全国で開催している会員セミナーの動画配信をしています。実際のセミナーと同じように、資料を見 ながら受講できます。貴院での職員研修などにお役立てください。 ないただいたセミナーのみおこないます。 画紙信は講師に摘熟者

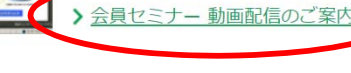

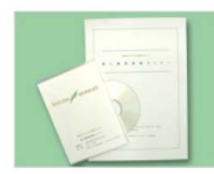

#### 会員セミナー DVDのご案内

会員セミナーに参加できなかった会員のために、収録したDVDを会員価格でご提供いたします。貴院 での職員研修などにお役立てください。なお、セミナーによっては、DVDのご案内ができない場合も ございます。詳しくは随時ホームページでご案内しています。 >会員セミナー DVDのご案内

# (参考)動画配信を視聴する③

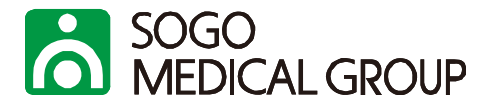

### ⑤視聴したいセミナーの「動画再生」をクリック

- > 動画配信中: 右の「動画再生」をクリックして、動画を ご視聴ください。 (配信期間: 2021年11月29日~ 2021年12月28日)配信期間終了後は、DVDでの販売 (2,200円 (税込) /枚) が可能です。 ※PCのみ閲覧可、モダンブラウザ (Google Chrome、Microsoft Edge等) をご利用ください。 総合メディカルWebセミナー【2021年10月13日開 催】14:00~16:00 テーマ:多角度から見る運用と増収対策~チーム医療と 連携ネットワーク~
- ・「レジュメ」から、レジュメのダウンロードが可能です。
- ・視聴にあたっては、モダンブラウザ(Google Chrome、Microsoft Edge等)をご利用ください。 ·配信期間終了後は、DVDでの販売のみご対応させていただきます。価格:2,200円(税込)/枚

※配信のこちらのページ内に配信期間の記載がない場合は動画配信がございません。

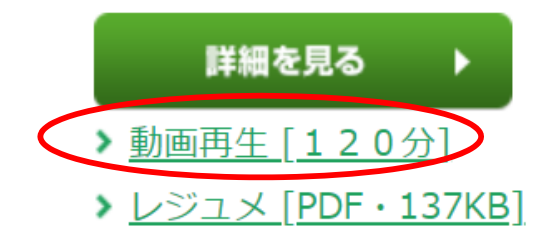